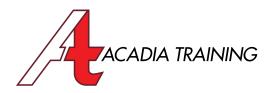

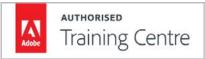

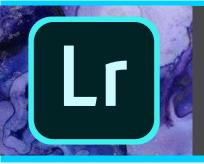

# Lightroom Classic CC: Essentials

Adobe Lightroom Classic CC is the gold standard workflow solution for the digital photographer—from importing, reviewing, organizing, and enhancing images to outputting high-quality prints. With a photographer's digital workflow in mind, this course ensures that you get a strong foundation in getting the most out of this software. Sign-up now and learn how to organise and edit your photographs like a professional photographer!

Target Audience: New & Basic Users Prerequisite: Basic I.T. skill

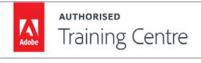

Hours 9am to 6pm

Duration 1 Day

**REGISTER NOW** 

## **Getting Started With Lightroom Classic CC**

- Understanding the purpose of Lightroom
- Knowing the difference between Lightroom Classic and Lightroom CC
- Establishing a Lightroom workflow
- Planning the image folder structure
- Getting to know the different photograph file formats such as JPEG, RAW, DNG and many more

## **The Lightroom Catalog**

- Understanding Lightroom Catalogs
- Deciding on Catalog and Image location
- Creating and managing Catalogs

# **Lightroom Workspace**

- Knowing the different parts of the Lightroom workspace
- Managing the different workspace panels
- Customising the Toolbar and workspace
- Introduction to the different Lightroom Modules

#### **Importing Photographs Into Lightroom**

- Adjusting the import settings
- Importing your photographs the right way
- Renaming files as they are imported
- Applying important information such as metadata during the import process.

#### **Organising Using Library & Map Modules**

- Library & Loupe Modules overview
- Managing and navigating the Library
- Viewing photos in the Filmstrip mode
- Zooming within the Loupe view
- Sorting images using Flags, Labels and Star Rating
- Removing unwanted images
- Comparing photos side-by-side or all at once
- Grouping photos into Collections
- Applying keywords to organise images
- · Quickly find images of family and friends using the Facial Recognition feature
- Map Module overview
- Organising images by location with tight integration with Google Maps

# **Enhancing Images Using The Develop Module**

- Develop Module overview
- Cropping and straightening images
- Adjusting white balance, contrast, colors and
- Sharpening & saturating your photographs
- Removing noise from dark images
- Using virtual copies to apply multiple edits on the same photo
- Undoing mistakes with History and Snapshots
- Understanding the use of the Graduated & Radial filter tools
- Easily remove unwanted images from your photographs with the Spot Removal tool
- Combining images with different exposures with the High Dynamic Range merge feature
- Creating stunning panoramas using the Photomerge feature

# **Exporting Images**

- Understanding the different export file formats
- Exporting to JPEG, TIFF, PSD and DNG files

Also Consider: Photoshop CC: Essentials, Photoshop CC: Advanced & Illustrator CC: Essentials

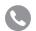

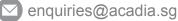

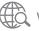